#### **ว ิธ ีก า ร ด ำ เ น ิน ก า ร ว ิจ ัย**

**การวิจัยครั้งนี้ต้องการคืกษาวิธีการประมาณค่าพารามิเตอร์ของการแจกแจงทวินามลบ แบบทั่วไป โดยประมาณค่าพารามิเตอร์ด้วยวิธีการประมาณแบบความควรจะเป็นสูงสุด วิธีการ ประมาณแบบสองโมเมนต์แรกและจัดส่วนศูนย์ วิธีการประมาณแบบไคกำจังสองตํ่าสุด และวิธี การประมาณแบบระยะห่างตํ่าสุด ทั้ง 4 วิธีจะใช้การกระทำวนซํ้า (Iterative) จนไต้ค่าประมาณ พารามิเตอร์ ในแต่ละวิธีการประมาณค่าพารามิเตอร์จะกระทำภายใต้สถานการณ์เมื่อขนาดตัว อย่างมี 5 ขนาด คือ 3 0 ,5 0 ,7 0 ,1 0 0 และ 200 โดยในแต่ละสถานการณ์มีการทำฃํ้า 1,000 ท\***

**การวิจัยครั้งนี้ใช้เทคนิคการจำลองแบบมอนติคาร์โล ( Monte Carlo Simulation Technique ) ในการสร้างสถานการณ์ต่าง ๆ ตังนั้นจะขอกล่าวถึงวิธีการจำลองโดยใช้เทคนิค มอนติคาร์โล แล้วจึงแสดงรายละเอียดของแต่ละขั้นตอนในการวิจัยและโปรแกรมที,ใช้ในการวิจัย ตามลำดับ**

#### 3.1 วิธีการจำลองโดยใช้เทคนิคมอนติคาร์โล

**เทคนิคมอนติคาร์โลเป็นเทคนิคการสร้างข้อมูลโดยการจำลองตัวเลขล่ม ( Random Number) ด้วยโปรแกรมคอมพิวเตอร์ภาษาพ่อร์แทรน (FORTRAN) ซึ่งตัวเลขล่มที่ไต้จะมีการ แจกแจงแบบเอกรูปในช่วง (0,1) โดยตัวเลขล่มที่ใต้ควรมีคุณสมบ้ติดังต่อไปนี้**

- **1. ตัวเลขที่ไต้มีการกระจายของความน่าจะเป็นแบบสมํ่าเสมอและเป็นอิสระซึ่ง กันและกัน**
- **2. อนุกรมของตัวเลขที่ได้สามารถสร้างชํ้าเดิมไต้ (Reproducible)**
- **3. อนุกรมของตัวเลขไม่เาเดิมในช่วงที่ต้องการใช้ตัวเลขแบบล่ม หมายความว่า ขนาดความยาวของอนุกรมตัวเลขต้องยาวพอสำหรับใช้งาน**
- **4. ใช้เวลาจันๅ ในการสร้างตัวเลขล่ม**
- **5. ใช้หน่วยความจำของคอมพิวเตอร์น้อย**

**การวิจัยครั้งนี้ กำหนดสถานการณ์ต่างๆ เพื่อศึกษาวิธีการประมาณค่าพารามิเตอร์4 วิธี สำหรับการแจกแจงทวินามลบแบบทั่วไป ดังนี้**

**1. กำหนดค่าพารามิเตอร์ให้สอดคล้องกับค่าส้มประสิทธึ๋ความแปรผันระดับต่าง ๆ ดังต่อ ไปนี้**

**1.1 ค่าล้มประลิทธิ้ความแปรผันเท่ากับ 50% ศึกษาที่ 0 = 0.3 1 P = 1.5 1**  $m = 16.9697$  **และ**  $\theta = 0.4$ ,  $\beta = 1.1$ ,  $m = 10.7143$ **1.2 ค่าส้มประสิทธิ'ความแปรผันเท่ากับ 75% ศึกษาที่ 0 = 0.2 1 P = 1.5 1**  $m = 10.1587$  **และ**  $\theta = 0.3$ ,  $\beta = 1.5$ ,  $m = 7.5421$ **1.3 ค่าส้มประสิทธิ้ความแปรผันเท่ากับ 100% ศึกษาที่ 0 = 0.3 1 (3 = 1.5 1**  $m = 4.2424$  **และ**  $\theta = 0.4$ ,  $\beta = 1.1$ ,  $m = 2.6786$ **1.4 ค่าส้มประสิทธิ'ความแปรผันเท่ากับ 125% ศึกษาที่ 0 = 0.1 1 (3 = 2.0 1 m** = 7.1999 **uaz**  $\theta$  = 0.3 ,  $\beta$  = 1.5 , **m** = 2.7152 **1.5 ค่าส้มประสิทธิ์ความแปรผันเท่ากับ 150% ศึกษาที่**  $\theta = 0.2$  $B = 1.5$  **1.5 1**  $m = 2.5397$  **และ**  $\theta = 0.3$ ,  $\beta = 1.5$ ,  $m = 1.8855$ 1.6 ค่าส้มปร**ะ**สิทธิ์ความแปรผันเท่ากับ 175% ศึกษาที่  $\theta = 0.1$  ,  $\beta = 2.0$  .  $m = 3.6735$  **และ**  $\theta = 0.3$ ,  $\beta = 1.5$ ,  $m = 1.3853$ 

2. กำหนดขนาดตัวอย่าง (n) 5 ขนาด คือ 30,50,70,100 และ 200

# **3.3 ขนตอนในการวิจัย**

**แบ่งเป็น 4 ขั้นตอนหลัก คือ**

**1. การผลิตตัวแปรส่มให้มีการแจกแจงทวินามลบแบบทั่วไป**

**2. การหาค่าพารามิเตอร์เริ่มต้น**

**3. การประมาณค่าพารามิเตอร์ ด้วยวิธีการทั้ง 4 วิธี จะได้ค่าประมาณพารามิเตอร์ของ แต่ละวิธีการ**

**4. การหาค่าความคลาดเคลื่อนจากการประมาณค่าพารามิเตอร์ และทำการเปรยบ เทียบ**

**รายละเอียดแต่ละขั้นตอนเป็นดังนี้**

**1. การผลิตตัวแปรลุ่มให้มีการแจกแจงทวินามลบแบบทั่วไป**

**1.1 สร้างค่าตัวเลขลุ่ม (Y) ดังโปรแกรมย่อยสับรูทีน**

**1.2 การผลิตตัวแปรลุ่มให้มีการแจกแจงทวินามลบแบบทั่วไป โดยการนำตัว เลขลุ่มที่ได้จากการสร้างในข้อ 1.1 มาเปรียบเทียบกับค่าฟังก์ชันการแจกแจง (CDF) ซึ่งฟังก์ชันการแจกแจง แสดงได้ดังนี้**

$$
F(a) = \sum_{x=0}^{a} \frac{m}{m+\beta x} {m+\beta x \choose x} \theta^{x} (1-\theta)^{m+\beta x-x}
$$

**โดยที่ 0 <** *9 <* **1 1 1 <** *P < 0~l* **1** *m >* **0**

**ถ้าค่าของตัวเลขลุ่มที่ได้มากกว่า** *CDF(x -* **1) แต่น้อยกว่าหรือเท่ากับ** *CDF(x)* **ก็จะได้ตัวแปรลุ่มที่มีการแจกแจงทวินามลบเท่ากับ <sup>X</sup> 1.3 นำตัวแปรลุ่มที่ได้มาเรียงลำดับและจัดกลุ่ม**

**2. การกำหนดค่าพารามิเตอร์เริ่มด้น ในแต่ละวิธีการประมาณค่าจะใช้ค่าพารามิเตอร์ เริ่มต้นค่าเดียวกันทั่ง 4 วิธี**

 $\vec{\mathcal{B}}$ งการแจกแจงทวินามลบแบบทั่วไป มี  $\theta_{\text{o}}$  ,  $\beta_{\text{o}}$  และ  $\,m_{\text{o}}\,$  เป็นพารามิเตอร์เริ่มต้น **ซึ่งจะหาค่าพารามิเตอร์เริ่มต้นได้ดังนี้**

$$
\theta_0 = 1 - \left(\frac{A}{2}\right) + \sqrt{\left(\frac{A^2}{4}\right) - 1}
$$
\n
$$
\beta_0 = \frac{1}{\theta_0} \left[ 1 - \left\{\frac{m_1 \left(1 - \theta_0\right)}{\mu_2}\right\}^{1/2} \right]
$$
\n
$$
m_0 = \frac{m_1 \left(1 - \beta_0 \theta_0\right)}{\theta_0}
$$

$$
\mathbf{A} = -2 + \left[ \frac{(m_{1} \mu_{3} - 3 \mu_{2}^{2})^{2}}{m_{1} \mu_{2}^{3}} \right]
$$

**โดยที่** ๓ 1, *เน2,/น*3 **เป็นโมเมนต์ที่หนึ่ง,โมเมนต์ที่สอง และโมเมนต์ที่สามรอบค่าเฉลี่ยของข้อมูล ตามลำดับ**

$$
m_1 = \frac{\sum_{i=0}^{k} n_i x_i}{n}
$$
  
\n
$$
\mu_2 = \frac{n \left( \sum_{i=1}^{k} n_i x_i^2 \right) - \left( \sum_{i=1}^{k} n_i x_i \right)^2}{n (n-1)}
$$
  
\n
$$
\mu_3 = \frac{\sum_{i=1}^{k} n_i x_i^3 - 3m_1 \left( \sum_{i=1}^{k} n_i x_i^2 \right) + 2n m_1^3}{n}
$$

**3. การประมาณค่าพารามิเตอร์ด้วยวิธีการประมาณ** 4 **วิธี มีรายละเอียดดังต่อไปนี้**

**3.1 วิธีการประมาณแบบความควรจะเป็นสูงสุด**

**ฟังก์ชันความควรจะเป็นสำหรับข้อมูลที่มีการแจกแจงทวินามลบแบบทั่วไป แสดง**

**ได้ดังนี้**

$$
L = \prod_{i=1}^{n} [P(X_i = x_i)]
$$
  

$$
l(\theta, \beta, m) = \ln L
$$
  

$$
= \ln \left\{ \prod_{i=1}^{n} [P(X_i = x_i)] \right\}
$$

**การประมาณค่าพารามิเตอร์ 0 1P และ** *ทา* **ทำได้โดยการหาอนุพันธ์บางลํวนของลอก ความควรจะเป็น เทียบกับ 0 , P และ** *ทา* **ตามลำดับ และให้สมการอนุพันธ์บางส่วนเท่ากับ 0**

**เนื่องจากสมการการหาอนุพันธ์บางส่วนของลอกของฟังก์ชันความควรจะเป็นของการแจก แจงทวินามลบแบบทั่วไปไม่อยู่ในรูปของสมการเซิงเด้น จึงไม่ลามารถแก้สมการได้โดยตรง ดัง นั้นจำเป็นต้องไข้วิธีการประมาณ ในการวิจัยครั้งนี้เลือกใข้วิธีนิวตัน-ราฟลํน โดยมีขั้นตอนการ คำนวนดังนี้**

ขั้นตอนที่1 การคำนวนค่า  $\mathcal{S}_1,\mathcal{S}_2,\mathcal{S}_3,\mathcal{S}_{11},\mathcal{S}_{12},\mathcal{S}_{13},\mathcal{S}_{21},\mathcal{S}_{22},\mathcal{S}_{23},\mathcal{S}_{31},\mathcal{S}_{32},\mathcal{S}_{33}$ ซึ่ง **สามารถแสดงได้ดังนี้**

$$
g_1(\theta, \beta, m) = \frac{\partial \ln L}{\partial \theta}
$$
  

$$
g_2(\theta, \beta, m) = \frac{\partial \ln L}{\partial \beta}
$$
  

$$
g_3(\theta, \beta, m) = \frac{\partial \ln L}{\partial m}
$$
  

$$
g_{11}(\theta, \beta, m) = \frac{\partial^2 \ln L}{\partial \theta^2}
$$
  

$$
g_{12}(\theta, \beta, m) = \frac{\partial^2 \ln L}{\partial \beta \partial \theta}
$$

$$
B_{12}(\theta, \beta, m) = \frac{\partial^2 \ln L}{\partial \beta \partial \theta}
$$
  
= 
$$
\frac{\partial^2 \ln L}{\partial \theta \partial \beta}
$$

$$
= g_{21}(\theta, \beta, m)
$$

$$
g_{13}(\theta,\beta,m) = \frac{\partial^2 \ln L}{\partial m \partial \theta}
$$

$$
= \frac{\partial^2 \ln L}{\partial \theta \partial m}
$$

$$
= g_{31}(\theta, \beta, m)
$$
  

$$
g_{22}(\theta, \beta, m) = \frac{\partial^2 \ln L}{\partial \beta^2}
$$

$$
g_{23}(\theta,\beta,m) = \frac{\partial^2 \ln L}{\partial m \partial \beta}
$$

$$
= \frac{\partial^2 \ln L}{\partial \beta \partial m}
$$

$$
= g_{32}(\theta, \beta, m)
$$
  

$$
g_{33}(\theta, \beta, m) = \frac{\partial^2 \ln L}{\partial m^2}
$$

**เมื่อ 0 1 p 1** *ทา* **เป็นพารามิเตอร์ของการแจกแจงทวินามลบแบบทั่วไป ลมการการหาอนุพันธ์อันดับหนึ่งและสองของลอกของฟังก์ชันความควรจะเป็นของการ** ี แจกแจงเมื่อเทียบกับพารามิเตอร์แต่ละดัวจะแสดงไว้ในบทที่ 2

 $\tilde{\tilde{\mathbf{u}}}$ นตอนที่ 2 คำนวนค่าประมาณพารามิเตอร์ θ . β . *m* โดยคำนวนจากสมการดังนี้  $\theta$   $\begin{bmatrix} \theta_0 \end{bmatrix}$   $\begin{bmatrix} g_{11}(\theta_0,\beta_0,m_0) & g_{12}(\theta_0,\beta_0,m_0) & g_{13}(\theta_0,\beta_0,m_0) \end{bmatrix}^{-1} \begin{bmatrix} g_{1}(\theta_0,\beta_0,m_0) & g_{12}(\theta_0,\beta_0,m_0) & g_{13}(\theta_0,\beta_0,m_0) & g_{14}(\theta_0,\beta_0,m_0) \end{bmatrix}$  $\beta = \beta_0 \left[-\left| \right. \beta_{0} \left| - \left| \right. \beta_{21}(\theta_0,\beta_0,m_0) \right| \right. \left. \beta_{22}(\theta_0,\beta_0,m_0) \right| \left. \left| \right. \beta_{2}(\theta_0,\beta_0,m_0) \right|$  $m\big] \; \; \Big\lfloor m_{0} \Big\rfloor \; \; \Big\lfloor g_{_{31}}(\theta_{_{0}},\beta_{_{0}},m_{_{0}}) \; \; \; g_{_{32}}(\theta_{_{0}},\beta_{_{0}},m_{_{0}}) \; \Big\lfloor \; g_{_{3}}(\theta_{_{0}},\beta_{_{0}},m_{_{0}}) \Big\rfloor \; \Big\lfloor g_{_{3}}(\theta_{_{0}},\beta_{_{0}},m_{_{0}}) \Big\rfloor$ 

**เมื่อ 00, (30 ,** *ทา0* **เป็นค่าพารามิเตอร์เริ่มต้นของ 0 1 P 1** *ทา*

**จากนั้นจะใช้กระบวนการทำซํ้าโดยให้ค่าประมาณพารามิเตอร์ที่ไดในรอบนี้เป็นค่าพารามิ เตอร์เริ่มต้นในรอบกัดไป และกลับไปขั้นตอนที่1 และ 2 ตามลำดับ จนกระทั่งไต้ค่าพารามิเตอร์ ที่ต้องการ**

### **3.2 วิธีการประมาณแบบสองโมเมนต์แรกและลัดส่วนศูนย์**

**หลักการของวิธีการนี้คือ จะใช้ความสัมพันธ์ของโมเมนต์ตัวอย่างสองอันดับแรกของ การแจกแจงทวินามลบแบบทั่วไป**

**จัดให้โมเมนต์ตัวอย่างสองอันดับแรกสอดคล้องกับโมเมนต์ของประชากรจะไต้ลมการ**

$$
f_1(\theta) = (m_2 - m_1^2)(\ln f_0)^2 m_1^{-3} \theta^2 - (1 - \theta)[\ln(1 - \theta)]^2 = 0
$$

**เนื่องจากสมการช้างต้นไม่อยู่ในรูปของสมการเชิงเล้น จึงไม่สามารถแก้สมการไต้โดยตรง ดังนั้นจำเป็นต้องใช้วิธีการประมาณ ในการวิจัยครั้งนี้เลือกใช้วิธีนิวตัน-ราฟลัน โดยมีขั้นตอนการ คำนวนดังนี้**

 $\stackrel{*}{\Phi}$ ั้นตอนที่ 1 การคำนวนค่า  $f_{\rm t}(\theta)$ , ,  $f_{\rm t}^{'}(\theta)$ 

### **T 1901126X**

**มการการหาอนุพันธ์ของฟังก์ชันการแจกแจงเมื่อเทียบกับพารามิเตอร์ 0 จะแสดงไว้ใน บทที่ 2**

**ขั้นตอนที่ 2 คำนวนค่าประมาณพารามิเตอร์ 0 โดยคำนวนจากสมการดังนี้**

$$
\overline{\theta} = \theta_0 - \frac{f_1(\theta_0)}{f_1(\theta_0)}
$$

**เมื่อ** *ร ิ* **เป็นพารามิเตอร์ที่ต้องการประมาณ**

 $\theta_{\rm o}$  เป็นค่าพารามิเตอร์เริ่มต้นของ  $\bar{\theta}$ 

 $f_{1}^{'}(\theta_{_{0}})$  เป็นการหาอนุพันธ์บางส่วนของตัวสถิติ  $f_{1}(\theta_{_{0}})$ เทียบกับ  $\theta$ 

**จะใช้กระบวนการทำซํ้าโดยให้ค่าประมาณพารามิเตอร์ที่ไดในรอบนี้เป็นค่าพารามิเตอร์ เริ่มต้นในรอบกัดไป และกลับไปขั้นตอนที่1 และ2 ตามลำดับ จนกระทั่งไต้ค่าประมาณพารา มิเตอร์ที่ต้องการ**

**เมื่อ1ไต้ค่า# ซึ่งเป็นตัวประมาณ MOZE ของ 0 แล้ว ก็จะลามารถหาตัวประมาณ MOZE อื่น ๆ ไต้ดังนี้**

$$
\overline{m} = \overline{\theta}^{-1}\Big[(1-\overline{\theta})m_1^3(m_2-m_1^2)^{-1}\Big]^{1/2}
$$

**และ**

$$
\overline{\beta} = \overline{\theta}^{-1} - \frac{m}{m_1}
$$

**3.3 วิธีการประมาณแบบไคกำลังลองตํ่าสุด ตัวประมาณไคกำลังลองตํ่าสุด แสดงไต้ดังนี้**

$$
Q = \sum_{x=0}^{k} \frac{[n_x - nP_x]^2}{nP_x}
$$

**เมื่อ** *P* **เป็นความน่าจะเป็นในกลุ่มที่** *X* **สำหรับการแจกแจงทวินามลบแบบทั่วไป (แสดงไว้ในบทที่ 2)**

**การประมาณค่าพารามิเตอร์ทำไต้โดยหาอนุพันธ์บางส่วนของตัวสถิติไคกำลังสองเทียบ กับ <p และให้อนุพันธ์บางส่วนเท่ากับ 0**

$$
\frac{\partial Q}{\partial \varphi} = \sum_{x=0}^{k} \left[ n - \frac{n_x^2}{n P_x^2} \right] \frac{\partial P_x}{\partial \varphi}
$$

เนื่องจากสมการการหาอนุพันธ์บางส่วนของตัวสถิติไคกำลังสองของการแจกแจงทวินาม ิลบแบบทั่วไปไม่อยู่ในรูปของสมการเชิงเส้น จึงไม่สามารถแก้สมการได้โดยตรง ดังนั้นจำเป็นต้อง ใช้วิธีการประมาณ ในการวิจัยครั้งนี้เลือกใช้วิธีนิวตัน-ราฟสัน โดยมีขั้นตอนการคำนวนดังนี้

ขั้นตอนที่ 1 การคำนวนค่า  $g_1,g_2,g_3,g_{11},g_{12},g_{13},g_{21},g_{22},g_{23},g_{31},g_{32},g_{33}^{\dagger\overline{3}}$ ง ลามารถแสดงได้ดังนี้

$$
g_1(\theta, \beta, m) = \frac{\partial Q}{\partial \theta} = \sum_{x=0}^{k} \left( n - \frac{n_x^2}{nP_x^2} \right) \frac{\partial P_x}{\partial \theta}
$$
  

$$
g_2(\theta, \beta, m) = \frac{\partial Q}{\partial \beta} = \sum_{x=0}^{k} \left( n - \frac{n_x^2}{nP_x^2} \right) \frac{\partial P_x}{\partial \beta}
$$
  

$$
g_3(\theta, \beta, m) = \frac{\partial Q}{\partial m} = \sum_{x=0}^{k} \left( n - \frac{n_x^2}{nP_x^2} \right) \frac{\partial P_x}{\partial m}
$$

$$
g_{11}(\theta,\beta,m) = \frac{\partial^2 Q}{\partial \theta^2} = \sum_{x=0}^k \left[ \left( n - \frac{n_x^2}{nP_x^2} \right) \frac{\partial^2 P_x}{\partial \theta^2} + \frac{2n_x^2}{nP_x^3} \left( \frac{\partial P_x}{\partial \theta} \right)^2 \right]
$$
  

$$
g_{12}(\theta,\beta,m) = \frac{\partial^2 Q}{\partial \beta \partial \theta} = \sum_{x=0}^k \left[ \left( n - \frac{n_x^2}{nP_x^2} \right) \frac{\partial^2 P_x}{\partial \beta \partial \theta} + \frac{2n_x^2}{nP_x^3} \left( \frac{\partial P_x}{\partial \theta} \right) \left( \frac{\partial P_x}{\partial \beta} \right) \right]
$$

$$
= \frac{\partial^2 Q}{\partial \theta \partial \beta} = g_{21}(\theta, \beta, m)
$$

$$
g_{13}(\theta,\beta,m) = \frac{\partial^2 Q}{\partial m \partial \theta} = \sum_{x=0}^k \left[ \left( n - \frac{n_x^2}{nP_x^2} \right) \frac{\partial^2 P_x}{\partial m \partial \theta} + \frac{2n_x^2}{nP_x^3} \left( \frac{\partial P_x}{\partial \theta} \right) \left( \frac{\partial P_x}{\partial m} \right) \right]
$$

$$
= \frac{\partial^2 Q}{\partial \theta \partial m} = g_{31}(\theta, \beta, m)
$$

$$
g_{22}(\theta,\beta,m) = \frac{\partial^2 Q}{\partial \beta^2} = \sum_{x=0}^k \left[ \left( n - \frac{n_x^2}{n P_x^2} \right) \frac{\partial^2 P_x}{\partial \beta^2} + \frac{2 n_x^2}{n P_x^3} \left( \frac{\partial P_x}{\partial \beta} \right)^2 \right]
$$

$$
g_{23}(\theta,\beta,m) = \frac{\partial^2 Q}{\partial m \partial \beta} = \sum_{x=0}^k \left[ \left( n - \frac{n_x^2}{n P_x^2} \right) \frac{\partial^2 P_x}{\partial m \partial \beta} + \frac{2n_x^2}{n P_x^3} \left( \frac{\partial P_x}{\partial \beta} \right) \left( \frac{\partial P_x}{\partial m} \right) \right]
$$
  

$$
= \frac{\partial^2 Q}{\partial \beta \partial m} = g_{32}(\theta,\beta,m)
$$
  

$$
g_{33}(\theta,\beta,m) = \frac{\partial^2 Q}{\partial m^2} = \sum_{x=0}^k \left[ \left( n - \frac{n_x^2}{n P_x^2} \right) \frac{\partial^2 P_x}{\partial m^2} + \frac{2n_x^2}{n P_x^3} \left( \frac{\partial P_x}{\partial m} \right)^2 \right]
$$

**เมื่อ 0 1 P 1** *ทา* **เป็นพารามิเตอร์ของการแจกแจงทวินามลบแบบทั่วไป**

**ลมการการหาอนุพันธ์อันดับหนึ่งและสองของ** *Px* **เมื่อเทียบกับพารามิเตอร์แต่ละตัวจะ แสดงไว้ในบทที่ 2**

**ขั้นตอนที่ 2 คำนวนค่าประมาณพารามิเตอร์ 0 1 P 1** *ทา* **โดยคำนวนจากสมการดังนี้**

$$
\begin{bmatrix} \theta \\ \beta \\ m \end{bmatrix} = \begin{bmatrix} \theta_0 \\ \beta_0 \\ m_0 \end{bmatrix} - \begin{bmatrix} g_{11}(\theta_0, \beta_0, m_0) & g_{12}(\theta_0, \beta_0, m_0) & g_{13}(\theta_0, \beta_0, m_0) \\ g_{21}(\theta_0, \beta_0, m_0) & g_{22}(\theta_0, \beta_0, m_0) & g_{23}(\theta_0, \beta_0, m_0) \\ g_{31}(\theta_0, \beta_0, m_0) & g_{32}(\theta_0, \beta_0, m_0) & g_{33}(\theta_0, \beta_0, m_0) \end{bmatrix}^{-1} \begin{bmatrix} g_1(\theta_0, \beta_0, m_0) \\ g_2(\theta_0, \beta_0, m_0) \\ g_3(\theta_0, \beta_0, m_0) \end{bmatrix}
$$

 $\tilde{\mathbf{u}}$ บื่อ  $\theta_0$  ,  $\beta_0$  ,  $m_o$  เป็นค่าพารามิเตอร์เริ่มต้นของ  $\theta$  ,  $\beta$  *, m* 

**จากนั้นจะใช้กระบวนการทำชํ้าโดยให้ค่าประมาณพารามิเตอร์ที่ได้ในรอบนี้เป็นค่าพารา มิเตอร์เริ่มต้นในรอบกัดไป และกลับไปขั้นตอนที่1 และ 2 ตามลำดับ จนกระทั่งไต้ค่าพารามิเตอร์ ที่ต้องการ**

**3.4 วิธีการประมาณแบบระยะห่างตํ่าสุด**

**ตัวสถิติของคราเมอร์-วอนไมลัของการแจกแจงทวินามลบแบบทั่วไป แสดงไต้ดังนี้**

$$
\min K = \sum_{x=0}^k [F_n(x) - F(x:\varphi)]^2
$$

**เมื่อ ชุ) เป็นพารามิเตอร์ใด ๆ**

**การประมาณค่าพารามิเตอร์** *<p* **ทำได้โดยหาอนุพันธ์บางส่วนของตัวสถิติของคราเมอร์- วอนไมลัเทียบกับ** *(p* **และให้สมการอนุพันธ์บางส่วนเท่ากับ 0**

$$
\frac{\partial K}{\partial \varphi_i} = -2 \sum_{x=0}^k [F_n(x) - F(x:\varphi)] \frac{\partial F(x)}{\partial \varphi_i} \quad ; \quad i = 1, 2, 3
$$

**เนื่องจากสมการการหาอนุพันธ์บางส่วนของตัวสถิติของคราเมอร์-วอน ไมสั'ของการแจก แจงทวินามลบแบบทั่วไปไม่อยู่ในรูปของสมการเชิงเสัน จึงไม่สามารถแก้สมการได้โดยตรง ตัง นั้นจำเป็นต้องใช้วิธีการประมาณ ในการวิจัยครั้งนี้เลือกใช้วิธีนิวตัน-ราฟสัน โดยมีขั้นตอนการ คำนวนตังนี้**

ขั้นตอนที่ 1 การคำนวนค่า  $g_{\text{1}},g_{\text{2}},g_{\text{3}},g_{\text{11}},g_{\text{12}},g_{\text{13}},g_{\text{21}},g_{\text{22}},g_{\text{23}},g_{\text{31}},g_{\text{32}},g_{\text{33}}$ นึ่ง **สามารถแสดงไต้ตังนี้**

$$
g_1(\theta, \beta, m) = \frac{\partial K}{\partial \theta} = -2 \sum_{x=0}^{k} [F_n(x) - F(x)] \frac{\partial F(x)}{\partial \theta}
$$
  
\n
$$
g_2(\theta, \beta, m) = \frac{\partial K}{\partial \beta} = -2 \sum_{x=0}^{k} [F_n(x) - F(x)] \frac{\partial F(x)}{\partial \beta}
$$
  
\n
$$
g_3(\theta, \beta, m) = \frac{\partial K}{\partial m} = -2 \sum_{x=0}^{k} [F_n(x) - F(x)] \frac{\partial F(x)}{\partial m}
$$
  
\n
$$
g_{11}(\theta, \beta, m) = \frac{\partial^2 K}{\partial \theta^2} = 2 \sum_{x=0}^{k} \left[ \left( \frac{\partial F(x)}{\partial \theta} \right)^2 - (F_n(x) - F(x)) \frac{\partial^2 F(x)}{\partial \theta^2} \right]
$$
  
\n
$$
g_{12}(\theta, \beta, m) = \frac{\partial^2 K}{\partial \beta \partial \theta} = 2 \sum_{x=0}^{k} \left[ \left( \frac{\partial F(x)}{\partial \theta} \right) \left( \frac{\partial F(x)}{\partial \beta} \right) - (F_n(x) - F(x)) \frac{\partial^2 F(x)}{\partial \beta \partial \theta} \right]
$$
  
\n
$$
= g_{21}(\theta, \beta, m)
$$
  
\n
$$
g_{13}(\theta, \beta, m) = \frac{\partial^2 K}{\partial m \partial \theta} = 2 \sum_{x=0}^{k} \left[ \left( \frac{\partial F(x)}{\partial \theta} \right) \left( \frac{\partial F(x)}{\partial m} \right) - (F_n(x) - F(x)) \frac{\partial^2 F(x)}{\partial m \partial \theta} \right]
$$
  
\n
$$
= g_{31}(\theta, \beta, m)
$$

$$
g_{22}(\theta,\beta,m) = \frac{\partial^2 K}{\partial \beta^2} = 2 \sum_{x=0}^k \left[ \left( \frac{\partial F(x)}{\partial \beta} \right)^2 - \left( F_n(x) - F(x) \right) \frac{\partial^2 F(x)}{\partial \beta^2} \right]
$$

$$
g_{23}(\theta,\beta,m) = \frac{\partial^2 K}{\partial m \partial \beta} = 2 \sum_{x=0}^{k} \left[ \left( \frac{\partial F(x)}{\partial \beta} \right) \left( \frac{\partial F(x)}{\partial m} \right) - (F_n(x) - F(x)) \frac{\partial^2 F(x)}{\partial m \partial \beta} \right]
$$
  

$$
= g_{32}(\theta,\beta,m)
$$
  

$$
g_{33}(\theta,\beta,m) = \frac{\partial^2 K}{\partial m^2} = 2 \sum_{x=0}^{k} \left[ \left( \frac{\partial F(x)}{\partial m} \right)^2 - (F_n(x) - F(x)) \frac{\partial^2 F(x)}{\partial m^2} \right]
$$

เมื่อ  $\theta$  ,  $\beta$  ,  $m$  เป็นพารามิเตอร์ของการแจกแจงทวินามลบแบบทั่วไป

สมการการหาอนุพันธ์อันดับหนึ่งและสองเมื่อเทียบกับพารามิเตอร์แต่ละตัวจะแสดงไว้ใน าเทที่ 2

ขั้นตอนที่ 2 คำนวนค่าประมาณพารามิเตอร์  $\theta$  ,  $\beta$  ,  $m$  โดยคำนวนจากสมการดังนี้

$$
\begin{bmatrix} \theta \\ \beta \\ m \end{bmatrix} = \begin{bmatrix} \theta_0 \\ \beta_0 \\ m_0 \end{bmatrix} - \begin{bmatrix} g_{11}(\theta_0, \beta_0, m_0) & g_{12}(\theta_0, \beta_0, m_0) & g_{13}(\theta_0, \beta_0, m_0) \\ g_{21}(\theta_0, \beta_0, m_0) & g_{22}(\theta_0, \beta_0, m_0) & g_{23}(\theta_0, \beta_0, m_0) \\ g_{31}(\theta_0, \beta_0, m_0) & g_{32}(\theta_0, \beta_0, m_0) & g_{33}(\theta_0, \beta_0, m_0) \end{bmatrix} \begin{bmatrix} g_1(\theta_0, \beta_0, m_0) \\ g_2(\theta_0, \beta_0, m_0) \\ g_3(\theta_0, \beta_0, m_0) \end{bmatrix}
$$

เมื่อ $\theta_0$ ,  $\beta_0$ ,  $m_o$  เป็นค่าพารามิเตอร์เริ่มต้นของ θ , β , m

ิ<br>จากนั้นจะใช้กระบวนการทำซ้ำโดยให้ค่าประมาณพารามิเตอร์ที่ได้ในรอบนี้เป็นค่าพารา ้มิเตอร์เริ่มต้นในรอบถัดไป และกลับไปขั้นตอนที่1 และ 2 ตามลำดับ จนกระทั่งได้ค่าพารามิเตอร์ ที่ต้องการ

่ 4. การหาค่าความคลาดเคลื่อนจากการประมาณ โดยนำค่าประมาณพารามิเตอร์มา ่ เปรียบเทียบกับพารามิเตอร์จริง เพื่อคำนวนหาค่าเฉลี่ยความคลาดเคลื่อนกำลังสอง ( Mean Square Error : MSE ) เนื่องจากในการทดลองได้จำลองข้อมูลซ้ำ ๆ กันจำนวน 1,000 ครั้ง ใน แต่ละสถานการณ์ ให้ i แทนจำนวนรอบที่ทำซ้ำ i = 1,2,...,1000 เนื่องจากพารามิเตอร์ที่ต้อง การประมาณมี 3 พารามิเตอร์ ดังนั้นจะต้องหาค่าเฉลี่ยของค่า MSE ของการประมาณทั้ง 3 พารา ้มิเตอร์ การหาค่าเฉลี่ยความคลาดเคลื่อนกำลังสองคำนวนได้จากสูตรดังนี้

$$
MSE(\hat{\theta}_p) = \frac{1}{n} \sum_{i=1}^n (\hat{\theta}_{pi} - \theta_p)^2 \quad ; \quad p = 1, 2, 3
$$

$$
MSE = \frac{MSE(\hat{\theta}_1) + MSE(\hat{\theta}_2) + MSE(\hat{\theta}_3)}{3}
$$

**ารหาค่าความแปรปรวนของการประมาณคำนวนได้จากสูตรดังนี้**

$$
Var(\hat{\theta}_p) = \frac{1}{n} \sum_{i=1}^n (\hat{\theta}_{pi} - \hat{\overline{\theta}}_p)^2 \quad ; \quad p = 1, 2, 3
$$
  

$$
Varme = \frac{Var(\hat{\theta}_1) + Var(\hat{\theta}_2) + Var(\hat{\theta}_3)}{3}
$$

**โดยที่ Varme เป็นค่าเฉลี่ยของความแปรปรวนของทั้ง 3 พารามิเตอร์**

**การหาค่าความเอนเอียงของการประมาณคำนวนได้จากสูตรดังนี้**

$$
Bias(\hat{\theta}_p) = \hat{\theta}_p - \theta_p \quad ; \quad p = 1, 2, 3
$$

Biasme = 
$$
\frac{|Bias(\hat{\theta}_1)| + |Bias(\hat{\theta}_2)| + |Bias(\hat{\theta}_3)|}{3}
$$

**โดยที่ Biasme เป็นค่าเฉลี่ยของความเอนเอียงสัมบูรณ์ของทั้ง 3 พารามิเตอร์ จากนั้นจึงนำไปเปรยบเทียบเพื่อหาว่าวิธีการใดให้ค่า MSE ของการประมาณค่าพารามิ เตอร์ตํ่าที่สุดจะเป็นวิธีที่ประมาณค่าพารามิเตอร์ของแต่ละสถานการณ์ได้ดีที่สุด**

# 3.4 โปรแกรมที่ใช้ในการวิจัย

**โปรแกรมที่ใช้ในการวิจัยทั้งหมด เขียนด้วยภาษาพ่อร์แทรน (FORTRAN) โดยใช้กับเครื่อง AMDAHL 5860 ซึ่งในแต่ละสถานการณ์ของการทดลอง ลักษณะการทำงานของโปรแกรมจะ เหมือนกัน สำหรับรายละเอียดของโปรแกรมจะแสดงไวในภาคผนวก ข ซึ่งจะเป็นโปรแกรมการ ทำงานของแต่ละวิธีการ คือ วิธีการประมาณแบบความควรจะเป็นสูงสุด วิธีการประมาณแบบ ลองโมเมนต์แรกและสัดส่วนศูนย์ วิธีการประมาณแบบไคกำลังสองตํ่าสุด และวิธีการประมาณ แบบระยะห่างตํ่าสุด**

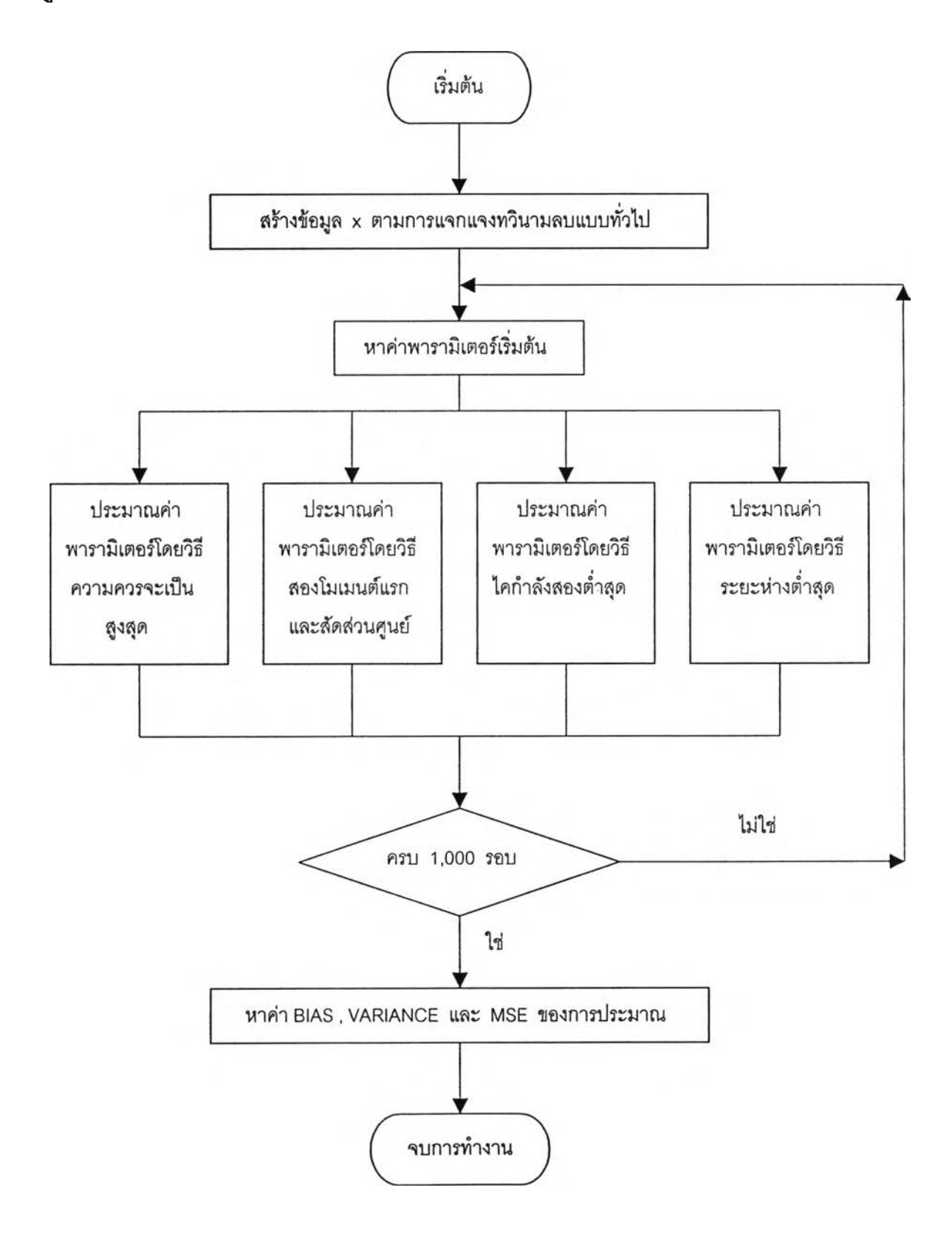

**ูปที่ 3.1 แสดงผังงานสำหรับหาค่าความคลาดเคลื่อนจากการประมาณด้วยวิธีการทั้ง 4 วิธี**